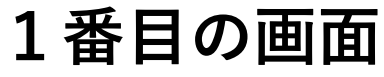

 $\Box$ M 受信トレイ (304) - kiuchi8818@gm × ● EPOC2 利用申請  $\times$  +  $\rightarrow$  $\leftarrow$   $\rightarrow$  C e center7.umin.ac.jp/cgi-open-bin/epoc2\_sinsei/shinki/input.cgi 貴弘 |## アプリ 新規利用申請書の作成に 必要な情報を入力します。 EPOC2 新規申請 **電子メールアドレスの 間違いに注意してください。**年度  $\odot$  2020 プログラム基本情報 臨床研修指定病院名 (必須) UMIN病院 正式名称を入力してください。 病院長名(必須) フルネームを入力してください。 遊民太郎 研修プログラム責任者名(必須) 東大次郎 フルネームを入力してください。 [郵便番号] は、『113-8655』 のようにハイフンも入力してください。 郵便番号(必須) 113-8655 住所 都道府県(必須) 東京都 ▼ 市町村名番地等(必須) 文京区本郷 7 - 3 - 1 施設区分(必須)(必須) 一般病院  $\blacktriangledown$ 氏名(必須) 本郷三郎 フルネームを入力してください。 所属·職名等(必須) 臨床研修係長 電話番号(必須) 半角数字で入力してください。 03-5689-0726 連 FAX番号 半角数字で入力してください。 絡 担 電子メールアドレス(必須) tak-kiuchi@umin.ac.jp 半角英数字で入力してください。 当 支払元の口座名義人名カナで使用できる文字は以下の通りです。 者 全角カタカナ 支払元口座名義人カナ (必須) イリョウホウジンユーミンカイユーミンビョウイ 半角英数(A~Z, 0-9) ※入金確認の際に必要となります 右記の特殊文字:() ( ) .-/ 利用できるか確認 luminh 施設を表す英字略称 (必須) 半角英字3文字以上、6文字まで入力可能。 使用可能です 申請情報 \*臨床研修予定の研修医数入力上の留意事項  $12$ 半角数字3桁まで入力可能。

臨床研修予定の研修医数(必須)

申請

 $\times$ 

 $\bullet$ 

 $\blacktriangleright$ 

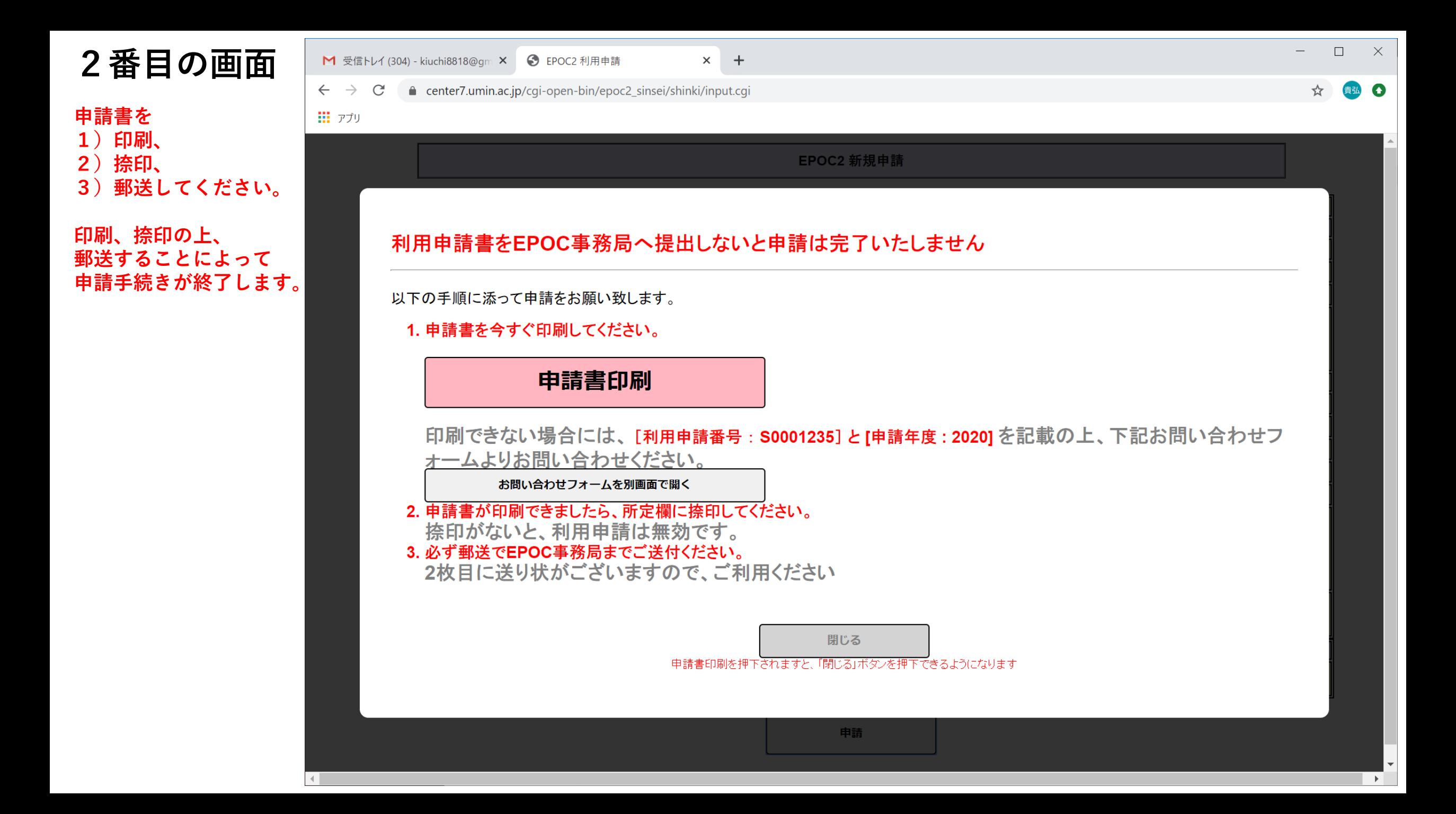

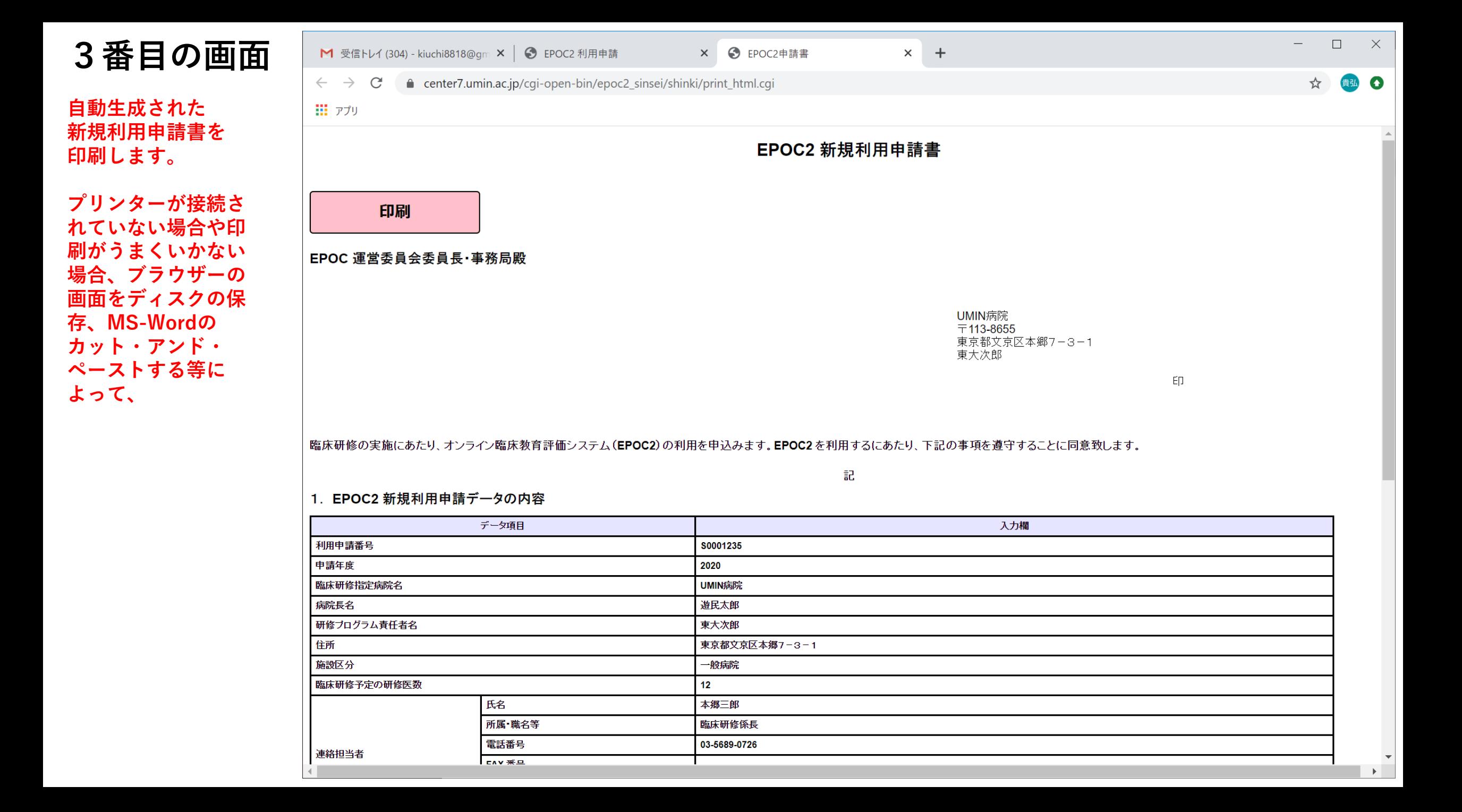